## IBM Spectrum Scale File Protocols NFS and SMB on CES nodes

Ingo Meents 2016-03-09 IBM Spectrum Scale Expert Workshop Ehningen

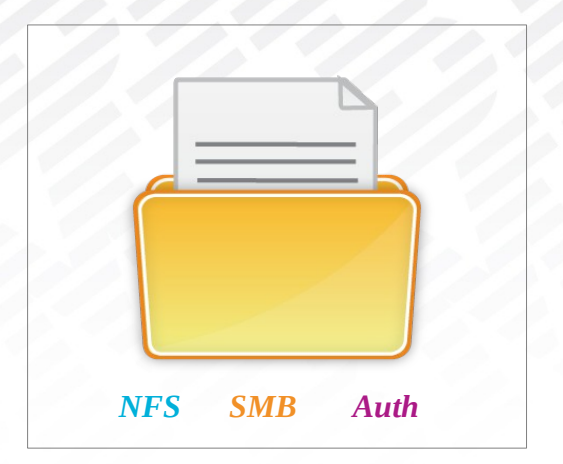

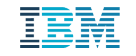

© 2016 IBM Corporation

#### **Overview**

- **Review CES cluster**
- **Release Overview**
- SMB and NFS components
- Cross protocol change notifications for SMB
- CES ip address management: node groups
- **Tracing improvements: network tracing**
- SMB Tuning Options
- Authentication
	- Auth matrix
	- Kerberized NFS with AD & AD with LDAP idmapping

- **Monitoring enhancements**
- Outlook

#### Review: CES High Level Architecture

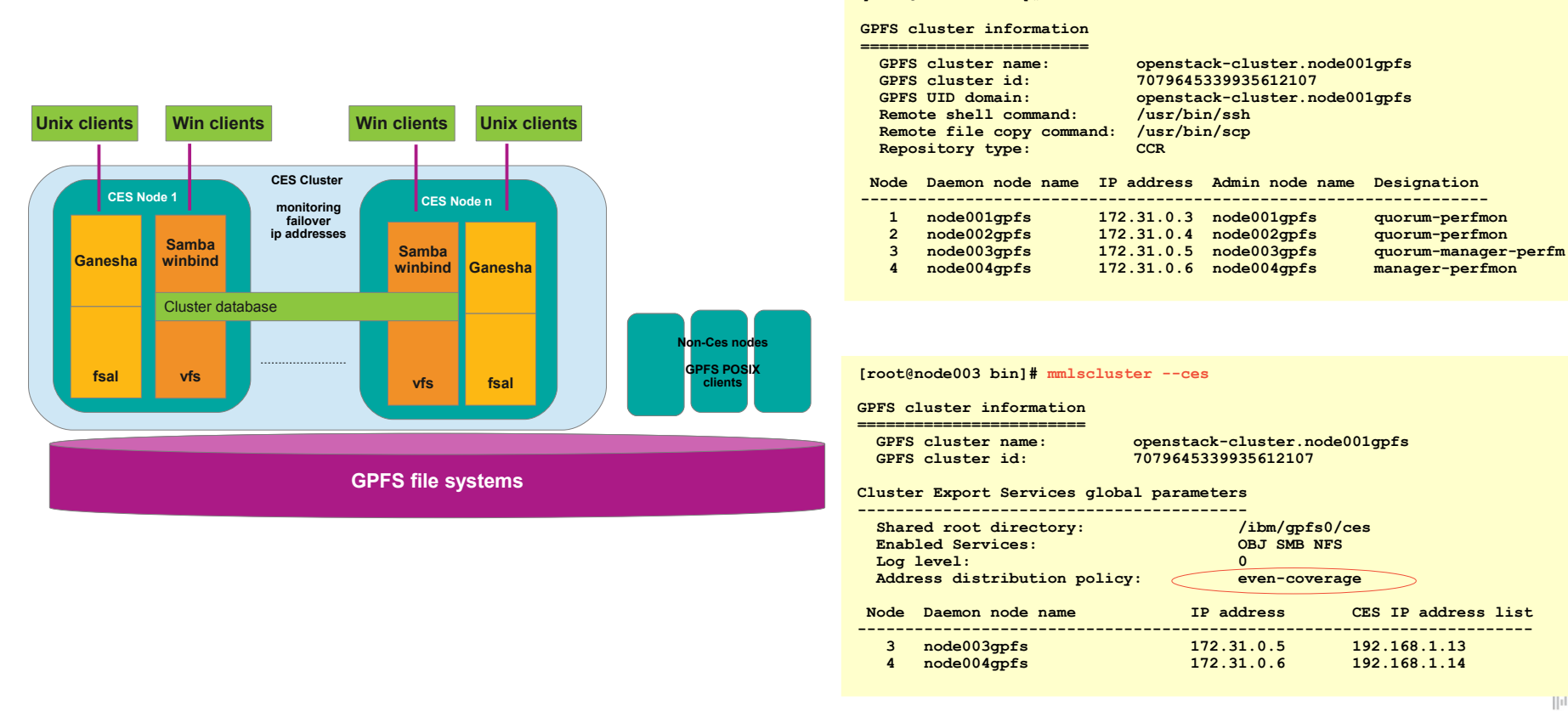

**[root@node003 bin]# mmlscluster**

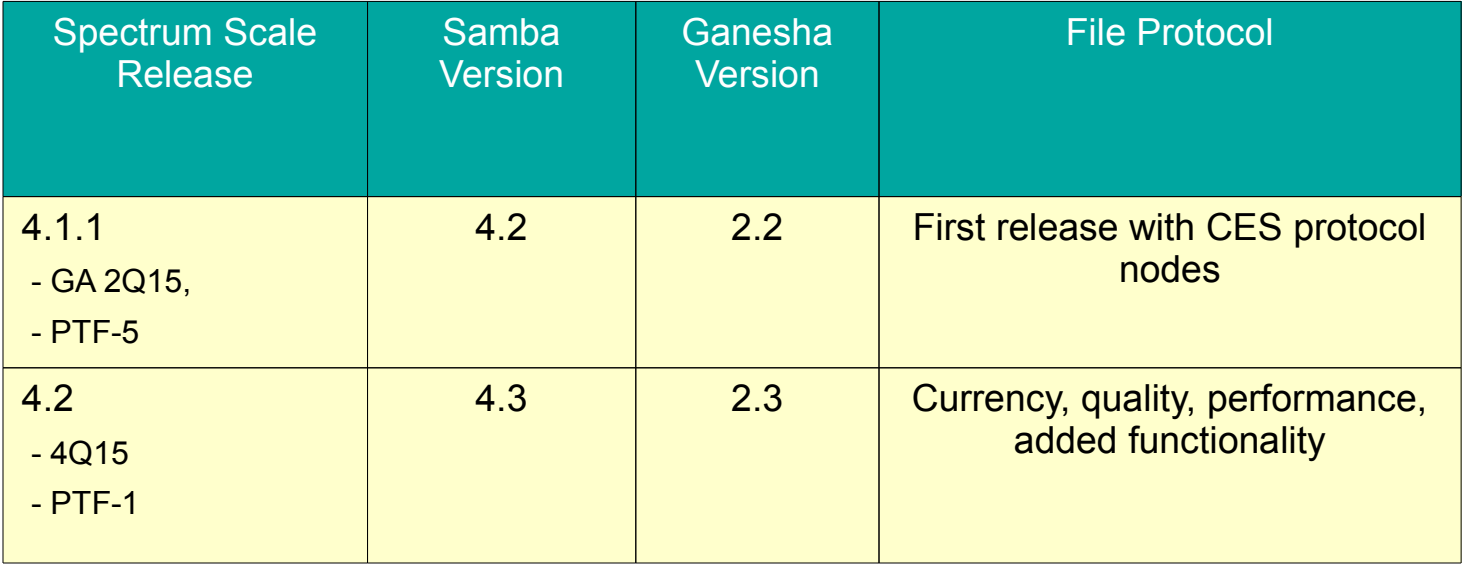

## SMB and NFS

- SMB
	- Currency
		- Samba version up to 4.3 from 4.2
	- Quality / Stability
		- A lot of defect fixes, a.o
			- encrpyted oplock breaks
			- parallel database recovery
	- Performance / functionality
		- Scalable change notifications (cross-protocol)
		- openssl for better encryption perf. (HW support)
- NFS
	- Currency
		- Ganesha version up to 2.3 from 2.2
	- Quality / stability
		- Defect fixes
		- **F** improved failover
		- dynamic export add / delete
	- Performance
		- **improvements for meta data** intensive workloads

## SMB Change Notifications

![](_page_5_Figure_1.jpeg)

## CES IP Addresses: Node Groups (1)

- CES IP addresses: public addresses, export of data
	- Failover on address move, node failure, net work failure (improved in 4.2, Tickle Acks)
	- in a CES cluster all nodes are homogenous wrt sercives, in 4.1.1 also wrt IPs
- Node groups are new in 4.2 Use cases:
	- represent node connectivity (subnets, VLANs)
	- load control: assign ips with more traffic to more powerful nodes
	- create dedicated CES nodes/node groups (e.g. by protocol, obj db server, etc.)
- Example

![](_page_6_Figure_9.jpeg)

## Node Groups (2)

- CLI commands to manage node groups
	- mmces address [add | change] [--ces-group <group>] [--ces-node <node>]
	- mmchnode [--ces-group <group> | --noces-group <group>] -N <node<
	- mmces node list, mmces address list

![](_page_7_Picture_104.jpeg)

## Problem Determination: mmprotocoltrace

- Use case: Easy (network) tracing for protocols during re-creates
- network tracing added to mmprotocoltrace
	- based on dumpcap (needs to be installed by admin)
	- captures on dedicated/all nodes
- **"** mmprotocoltrace start network
	- $-$  -d duration [min]
	- -N nodes to run on
	- -l log directory
	- -c clients to trace
- Example

```
[root@sonas5-002 ~]# mmprotocoltrace start smb network -c 192.168.1.42
Starting traces
Trace 'b0098f00-3da1-4a16-ad44-4fbe45722b57' created successfully
Trace '2f68f211-fd18-4570-9b6d-ba8b8a1fd809' created successfully
```
![](_page_8_Figure_12.jpeg)

- Samba lvl 10
- network

#### To do

- syscalls (esp. for SMB)
- winbind
- nfs
- object

# SMB Tuning Options

- Cross-protocol options can be switched off if you do not need them
	- gpfs:leases = yes/no
	- gpfs:sharemodes = yes/no
	- posix locking = yes/no
- **EXECOMETERCY OPTION: fileid: algorithm** 
	- $-$  fsname  $\rightarrow$  filesystem name, cluster-wide (default)
	- fsname norootdir  $\rightarrow$  if share root does not get modified
	- fsname nodirs  $\rightarrow$  on cohereny on directories, but on files
	- fsname hostname  $\rightarrow$  per node
- Hide unreadable= yes/no
	- expensive, especially when ACLs are big and many files around
- syncops:onclose
	- $-$  yes  $\rightarrow$  Samba triggers fsync on every close, default, synchronous in smbd
	- $-$  no  $\rightarrow$  rely on OS (Linux typically 5sec) and/or GPFS (default 30 sec)syncing
	- mmsmb export change myexport --option "syncops:onclose"=yes
	- gpfs syncInterval (default 30 sec)
	- [root@node003 bin]# mmfsadm dump config | grep -i syncinterval
	- syncInterval 30

#### © 2016 IBM Corporation

## Authentication Matrix

![](_page_10_Picture_19.jpeg)

## Authentication Enhancements in 4.2

 Kerberized NFSv4 with AD + RFC2307 – requires uid/gids defined in AD – common keytab for SMB and NFS

```
# mmuserauth service create \
 --type ad --data-access-method file \
 --servers my-ad-server \
 --user-name administrator \
 --password password \
 --enable-nfs-kerberos \
 --netbios-name cluster1 \
 --idmap-role master \
 --unixmap-domains "DOMAIN1(20000-
100000;DOMAIN2(200000-500000)"
```
AD Auth + ID mapp LDAP

- only type standalone
- anonymous binding possible

```
# mmuserauth service create \
--type ad --data-access-method file \
--servers my-ad-server \
--user-name administrator \
--password password \
--netbios-name specscale \
--idmap-role master \
--ldapmap-domains \
 "DOMAIN1(type=stand-alone:
  range=1000-100000:
   ldap_srv=9.118.46.17:
  usr_dn=ou=People,dc=example,dc=com: 
  grp_dn=ou=Groups,dc=example,dc=com: 
  bind_dn=cn=manager,dc=example,dc=com: 
 bind dn pwd=password)"
```
## Monitoring Enhancements in 4.2

- Auto recovery SMB
	- Smbd/ctdb are restarted if the process dies and/or the SMB port is down
- Call-home
	- SMB events are used to trigger call-home
- **Monitoring of external dependencies** 
	- Active Directory Server
	- LDAP Server
- **Monitoring is now cluster aware** 
	- mmces state cluster
	- mmces state cluster SMB
	- mmces state cluster NFS

## What could come next ...

Requirements we have seen (by no means complete, no commitments!)

– SMB

- Antivirus: bulk scans, on-access scans, CLI integration
- Usability improvements around snapshots to be used with SMB
- NFS
	- Usability improvements around the mmnfs CLI
	- NFS 4.2, pNFS
- Authentication
	- $\blacksquare$  integration with 3<sup>rd</sup> party components like Centrify, etc.
	- **Exercised NFS with autorid ID mapping**
	- overlapping ID mapping ranges for different domains
- General
	- SLES 12 support
	- **inhomogenous clusters**
	- performance

#### Vielen Dank für Ihre Aufmerksamkeit!

#### **Trademarks**

The following terms are trademarks of International Business Machines Corporation in the United States and/or other countries: alphaWorks, BladeCenter, Blue Gene, ClusterProven, developerWorks, e business(logo), e(logo)business, e(logo)server, IBM, IBM(logo), ibm.com, IBM Business Partner (logo), IntelliStation, MediaStreamer, Micro Channel, NUMA-Q, PartnerWorld, PowerPC, PowerPC(logo), pSeries, TotalStorage, xSeries; Advanced Micro-Partitioning, eServer, Micro-Partitioning, NUMACenter, On Demand Business logo, OpenPower, POWER, Power Architecture, Power Everywhere, Power Family, Power PC, PowerPC Architecture, POWER5, POWER5+, POWER6, POWER6+, Redbooks, System p, System p5, System Storage, VideoCharger, Virtualization Engine, GPFS.

A full list of U.S. trademarks owned by IBM may be found at: [http://www.ibm.com/legal/copytrade.shtml.](http://www.ibm.com/legal/copytrade.shtml)

UNIX is a registered trademark of The Open Group in the United States, other countries or both.

Linux is a trademark of Linus Torvalds in the United States, other countries or both.

Fedora is a trademark of Redhat, Inc.

Microsoft, Windows, Windows NT and the Windows logo are trademarks of Microsoft Corporation in the United States, other countries or both.

Sun, the Sun logo, Sun Microsystems, Sun Microsystems Computer Corporation, SunSoft, the SunSoft logo, Solaris, SunOS, OpenWindows, DeskSet, ONC, ONC+, and NFS are trademarks or registered trademarks of Sun Microsystems, Inc. in the U.S. and certain other countries.

Centrify is a registered trademark and Centrify Server Suite, Centrify Privilege Service and Centrify Identity Service are trademarks of Centrify Corporation in the United States and other countries.

SLES is a registered trademark of SUSE LLC in the United States and other countries:

Other company, product and service names may be trademarks or service marks of others.